PUGNÈRE Denis *CNRS / IN2P3 / IPNL*

### Méthodologie de tests de performance de systèmes de stockage

ANF User Support Tools 4 HPC : 14-18 mai 2018, Fréjus

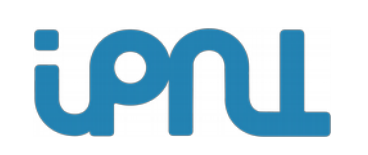

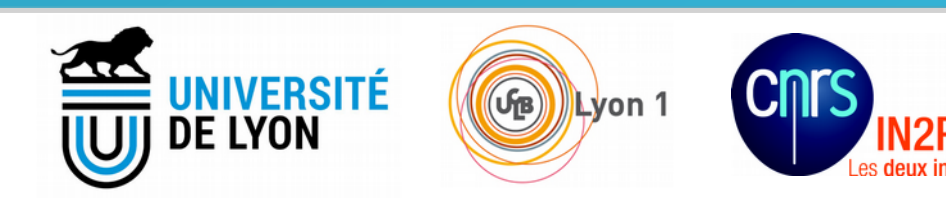

## Qui suis-je ?

- Ingénieur système à l'Institut de Physique Nucléaire de Lyon (IPNL : laboratoire CNRS/IN2P3 + Université Claude Bernard Lyon  $1, -230$  personnes)
- Responsable technique Tier3 IPNL (1700 coeurs, 800TB, collaboration WLCG)
- Architecte du système de stockage et de traitement « Online » des données de l'expérience ProtoDUNE Dual Phase @ CERN

## Plan de la présentation

- Quel est l'objectif des tests ?
- Méthodologie proposée :
	- Définir le besoin
	- Connaitre la capacité de son infrastructure
	- Indicateurs mesurés et outils (µ-benchmarks)
	- Mettre en œuvre les tests (système complet)
	- Comparaison des résultats
- Nouveaux paradigmes
- Critères de choix d'un système de stockage traitement de données
- Conclusion

## Quel est l'objectif des tests ?

- Monter un PoC ?
- Réaliser des tests fonctionnels ?
- Comparer différents systèmes / technologies ?
- Résoudre un problème de performance ? Comprendre les I/O bottlenecks dans le service :
	- revient à chercher quelle est la cause de l'I/O WAIT !
	- donne des pistes pour tourner le bon bouton

### Méthodologie proposée (1/5) : Définir le besoin

- Les tests sont à adapter selon la finalité du système de stockage :
	- Stockage :
		- POSIX : \$HOME ? /scratch ? <- les besoins sont différents
		- De fichiers non POSIX,
		- Stockage d'objets (key <-> value),
		- Stockage de blocks, VM.
	- Stockage massif : Acquisition de données ? Archivage ?
	- Distribution géographique des données ?
- Selon les types de traitements à réaliser sur ces données :
	- HTC (High Thougput Computing), data mining, « analytics » : I/O dominant
	- HPC (High Performance Computing) : CPU dominant
	- Streaming : traitement des données au fil de l'eau, déclenchement de traitements sur événements ...
- Selon le pattern d'accès :
	- get / put, fetch / store / update
	- SQL query versus NoSQL
	- Map-reduce (traitement -> agrégation -> réduction) : pré-indexé dans les workers
- Tenir compte : Du type, du volume, de la criticité des données et du type d'accès à ces données

**=> Décrire le workflow : construire la matrice de flux et les contraintes matérielles et temporelles => Mettre en place les scénarios de tests**

## Méthodologie proposée (2/5) : Connaitre la capacité de son infrastructure

**Principe des tests de base :**

- **Commencer par le plus bas niveau**
- **µ-benchmarks sur chaque élément du système : client(s), serveur(s), réseau**

#### – **Tests individuels de chaque client :**

- $\cdot$  I/O : comportement en R, R/W, W, sequentiel, random, mixed
- Réseau : receive, transmit, protocole (UDP, TCP), % drop, % retrans – si nécessaire en utilisant **+sieurs serveurs de stockage** pour tester 1 client

#### – **Tests individuel de chaque serveur de stockage :**

- Configuration : RAID type (JBOD, RAID 0, 1, 5, 6, software, hardware...), block size, filesystem (EXTx, XFS, ZFS...)
- I/O : comportement en R, R/W, W, sequentiel, random, mixed
- Réseau : receive, transmit, protocole (UDP, TCP), %drop, % retrans, – si nécessaire en utilisant **+sieurs clients** pour tester 1 serveur de stockage

#### – **Tests réseau :**

• Test de saturation de l'infrastructure réseau : tous clients <-> tous serveurs

#### – **Tests de charge système :**

- charge (CPU, interruptions, IOPS, IOWAIT...) du|des client(s) : en fonction nb threads / client
- charge (CPU, interruptions, IOPS, IOWAIT...) du|des serveur(s) : en fonction nb clients / serveur

## Méthodologie proposée (3/5) : Indicateurs mesurés et exemples d'outils

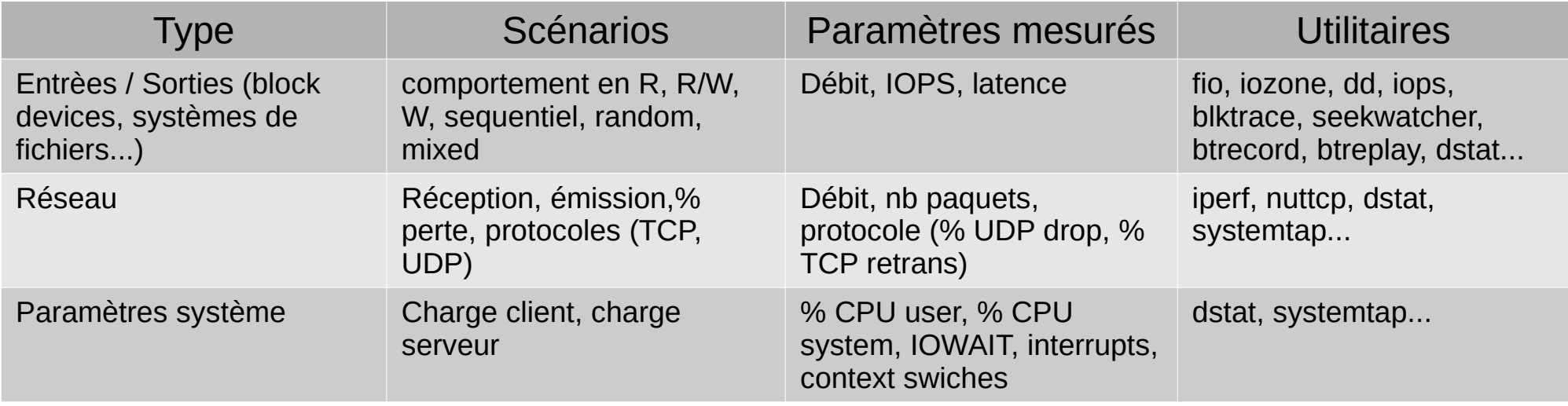

### Remarques générales :

- Instrumenter tous les systèmes en oeuvre permet d'avoir une vue globale
- Lancer l'enregistrement des paramètres sur tous les systèmes en même temps permet d'obtenir une corrélation temporelle des événements
- **Relancer les tests plusieurs fois**

### Exemple : Méthodologie adoptée pour un test de type « écriture intensive »

#### **Tests principalement réseau et protocolaires : clients et serveurs** – Protocoles TCP / UDP : iperf, nuttcp... – Saturation des interfaces : Algorithmes de contrôle de congestion : cubic, reno, bic, htcp... – UDP : % de perte de paquets – TCP : nombre de retransmissions – Drop de paquets – Puis reste des tests en TCP, flux en écriture – Optimisations : • Bonding réseau : test des algorithmes LACP, balance-alb, balance-tlb • Optimisation buffers réseau : modif /etc/sysctl.conf • Utilisation de Jumbo frames (MTU 9216) • Charge CPU : répartition des IRO sur tous les coeurs – chkconfig irqbalance off ; service irqbalance stop – Mellanox : set\_irq\_affinity.sh p2p1 – Test initiaux => optimisations => caractérisation **Tests individuels des éléments de stockage :**  – Iozone / fio / dd : benchmark du système de fichier local – Benchmark du software de stockage (dans le cas d'un SDS) **Tests de la chaine complète :**  1 : Tests réseau + 2 : Tests du stockage + 3 : Tests de la chaine complète en fonction du workflow de l'expérience

- Sur le client
	- Stockage : Iozone, fio, dd, xrdcp
	- Réseau / système : dstat
- Sur les éléments de stockage : dstat

#### Exemple de résultats de tests réseaux obtenus

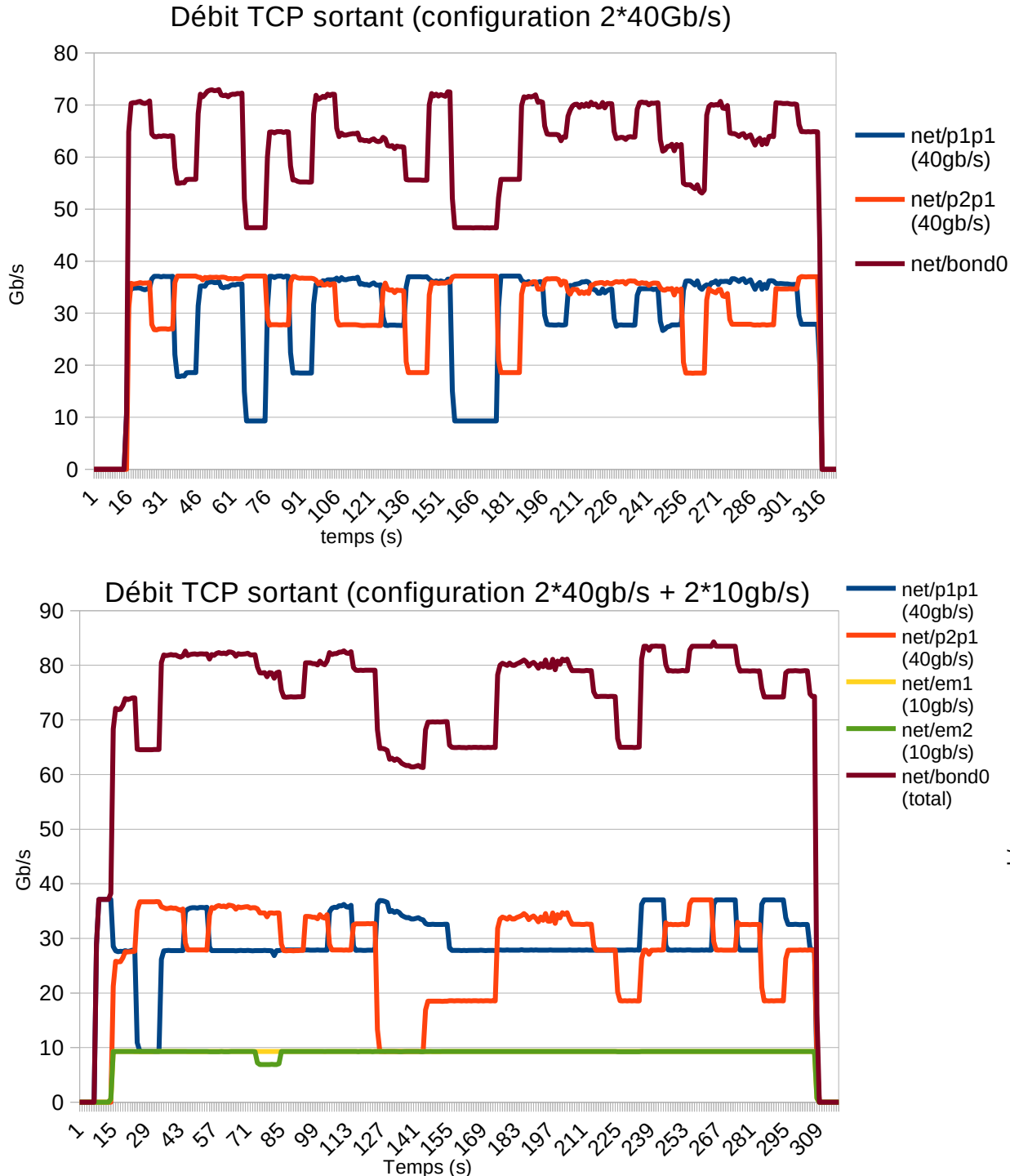

Débit TCP sortant (Configuration  $2\overline{*}40Gb/s$ ) Configuration bonding : mode=balance-alb xmit\_hash\_policy layer2+3

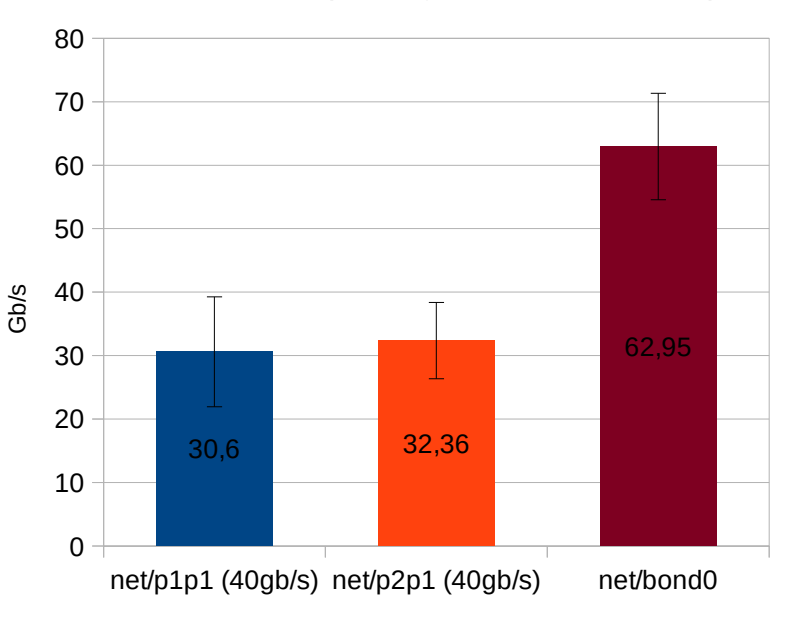

#### Débit TCP sortant (configuration 2\*40gb/s + 2\*10gb/s)

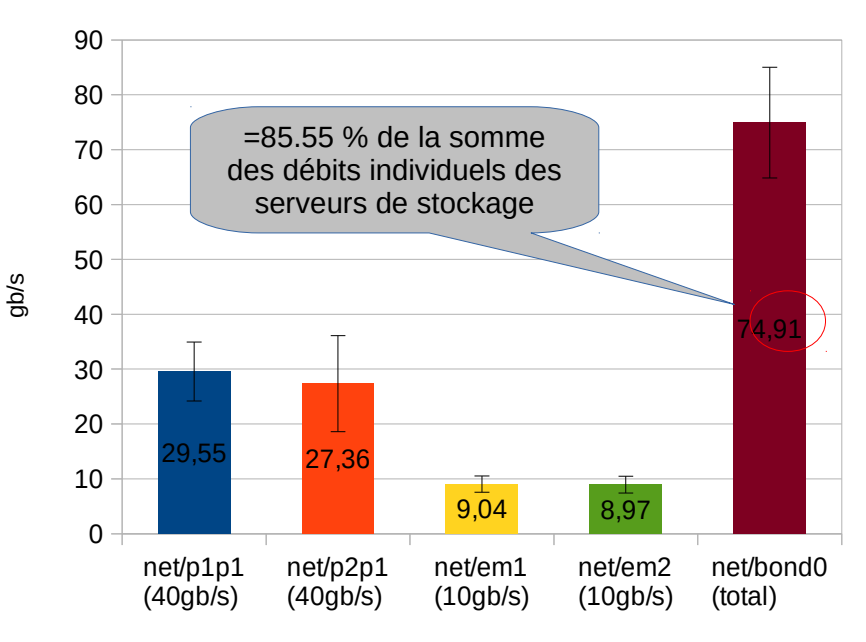

## Méthodologie proposée (4/5) : Mise en œuvre les tests complets

– Jeu de tests pour déterminer le comportement **d'un système de stockage complet** en fonction de la taille des fichiers et du nombre de flux // :

```
for size in 100M 1G 10G 20G 100G
do
   for profile in write read randwrite randread readwrite randrw
   do
     for threads in 1 6 8 10
     do
       # start recording statistics
       # launch 5 minutes test
       # stop recording statistics
      # flush caches
     done
   done
done
```
– Comportement **d'un système de stockage complet** en fonction du nombre d'accès concurrents :

```
for write flow number in $(seq 1 5)do
  for read flow number in $(seq 0 10) do
       # start recording statistics
       # launch 5 minutes test
       # stop recording statistics
      # flush caches
   done
done
```
### Méthodologie proposée (5/5) : Mise en œuvre les tests complets (non POSIX)

Exemple pour stockage de type XrootD comme EOS : utilisation du client xrdcp (client XrootD). Méthode similaire pour irods, webdav, GridFTP...

Méthode de préparation sur le(s) client(s) :

- Création d'un RAMDISK de 21Go (et montage sur /test-ramdisk)
- Création du fichier de la taille souhaitée dans le RAMDISK
- Boucles avec copie du fichier avec la commande xrdcp :

\$ xrdcp /test-ramdisk/fichier root://\${server}/\${repertoire}/file\${i}\_thread\${thread}

- Tests de copies de fichiers selon les scenarios 1/6/8 threads concurents d'un seul client) vers le système de stockage :
	- Copie de 300 fois le même fichier de 100Mo vers le système de stockage
	- Copie de 300 fois le même fichier de 1Go vers le système de stockage
	- Copie de 30 fois le même fichier de 10Go vers le système de stockage
	- Copie de 15 fois le même fichier de 20Go vers le système de stockage

### Exemple du fonctionnement du protocole XRootD

\$ xrdcp root://manager/my/file /tmp/fichier

Se traduit par :

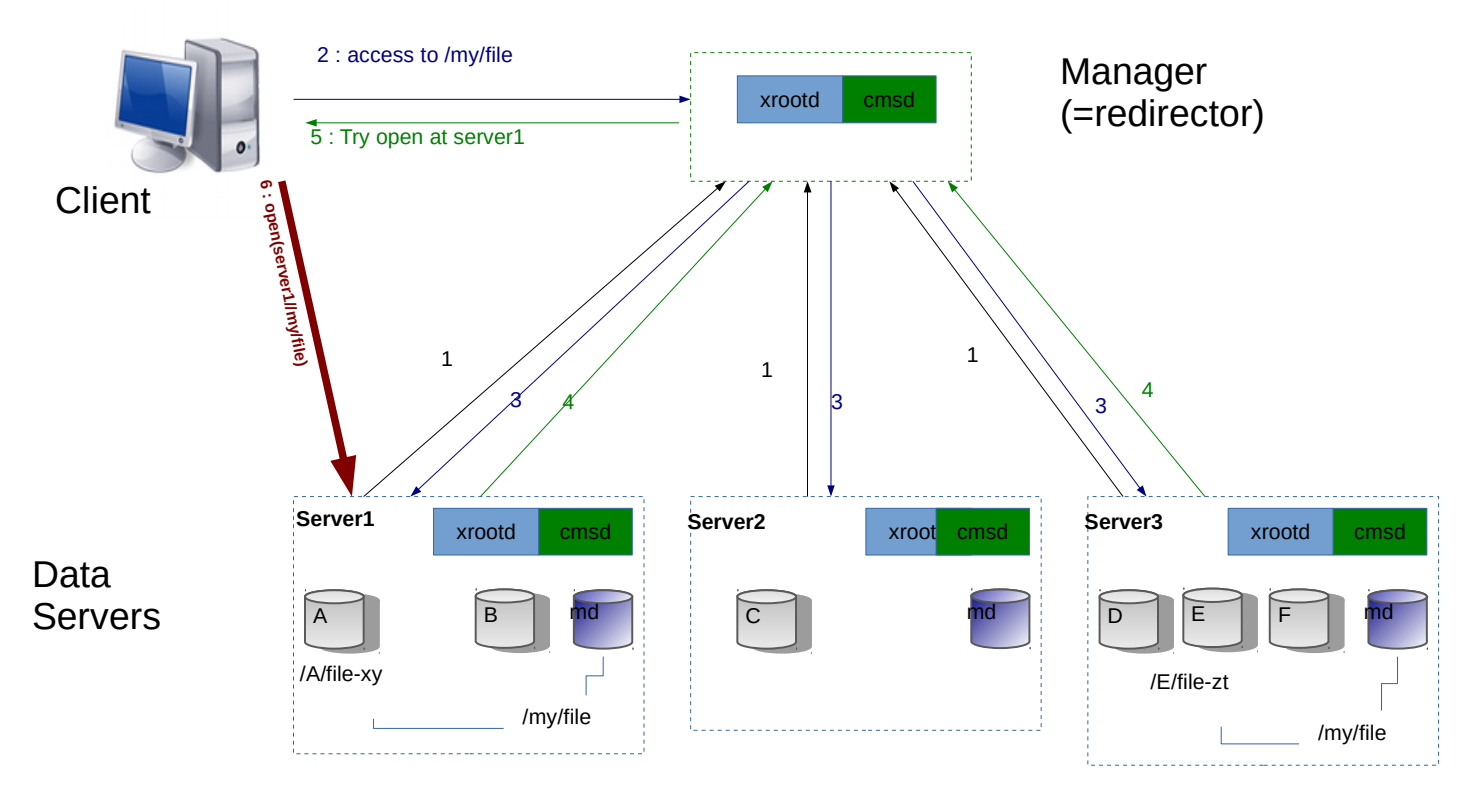

- 1 Data server to manager : Hi, I'm alive, I have \$x TB free, my CPU load is 0.00...
- 2 Client to manager : I want to access to /my/file = open('root://manager//my/file')
- 3 Manager to data servers : who has /my/file ?
- Data server to manager : I have /my/file
- Manager to client : Try open /my/file at server1
- 6 Client to data server1 : open('root :server1//my/file')

3 parametres : FS, nb targets, taille fichiers) : mise en évidence du striping des données

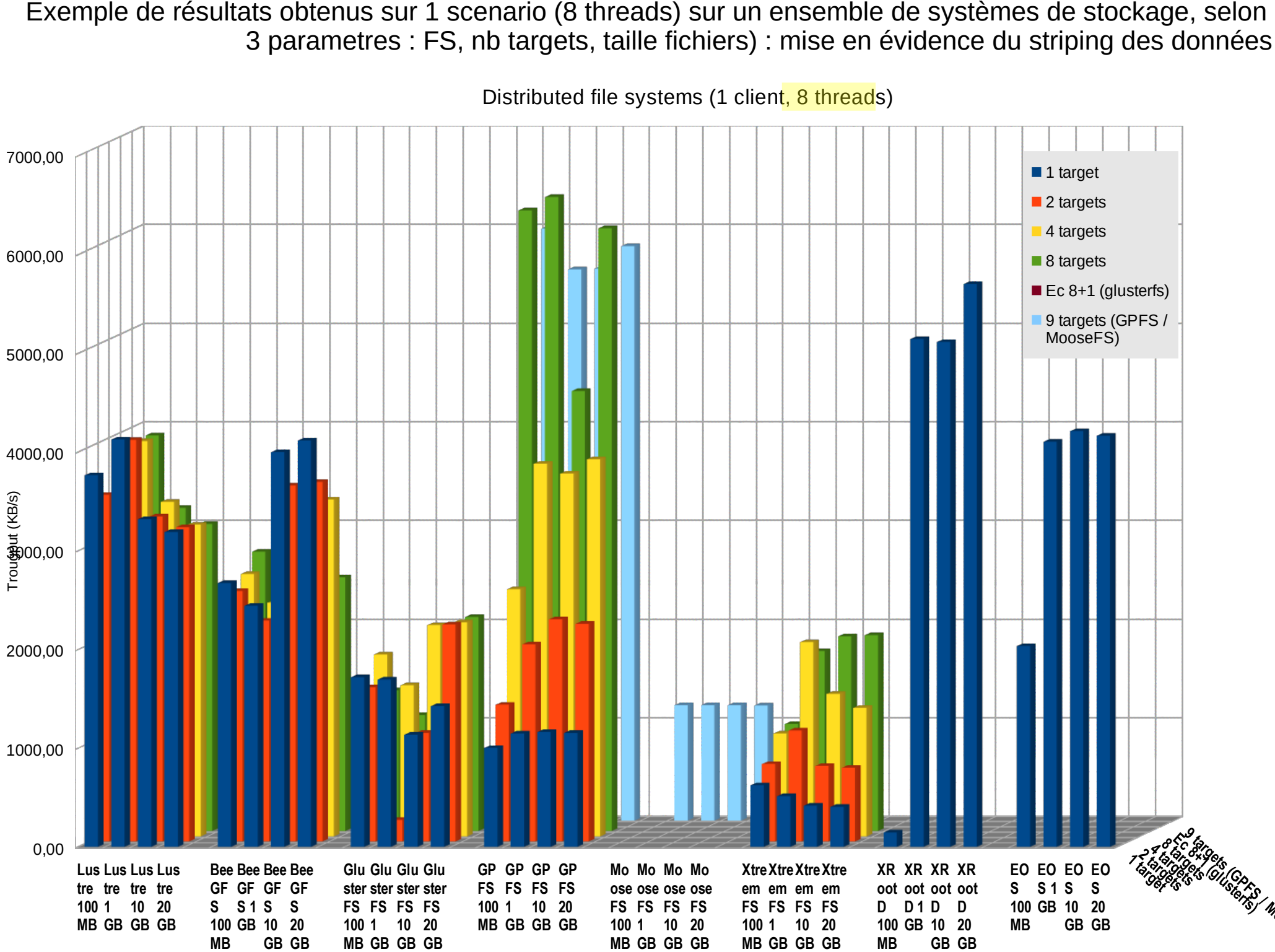

illspreed Moosers

Distributed file systems (1 client, 8 threads)

Exemple de résultats obtenus sur 1 scenario (8 threads) sur un ensemble de systèmes de stockage, selon 3 parametres : FS, nb targets, taille fichiers) : mise en évidence de la charge des clients

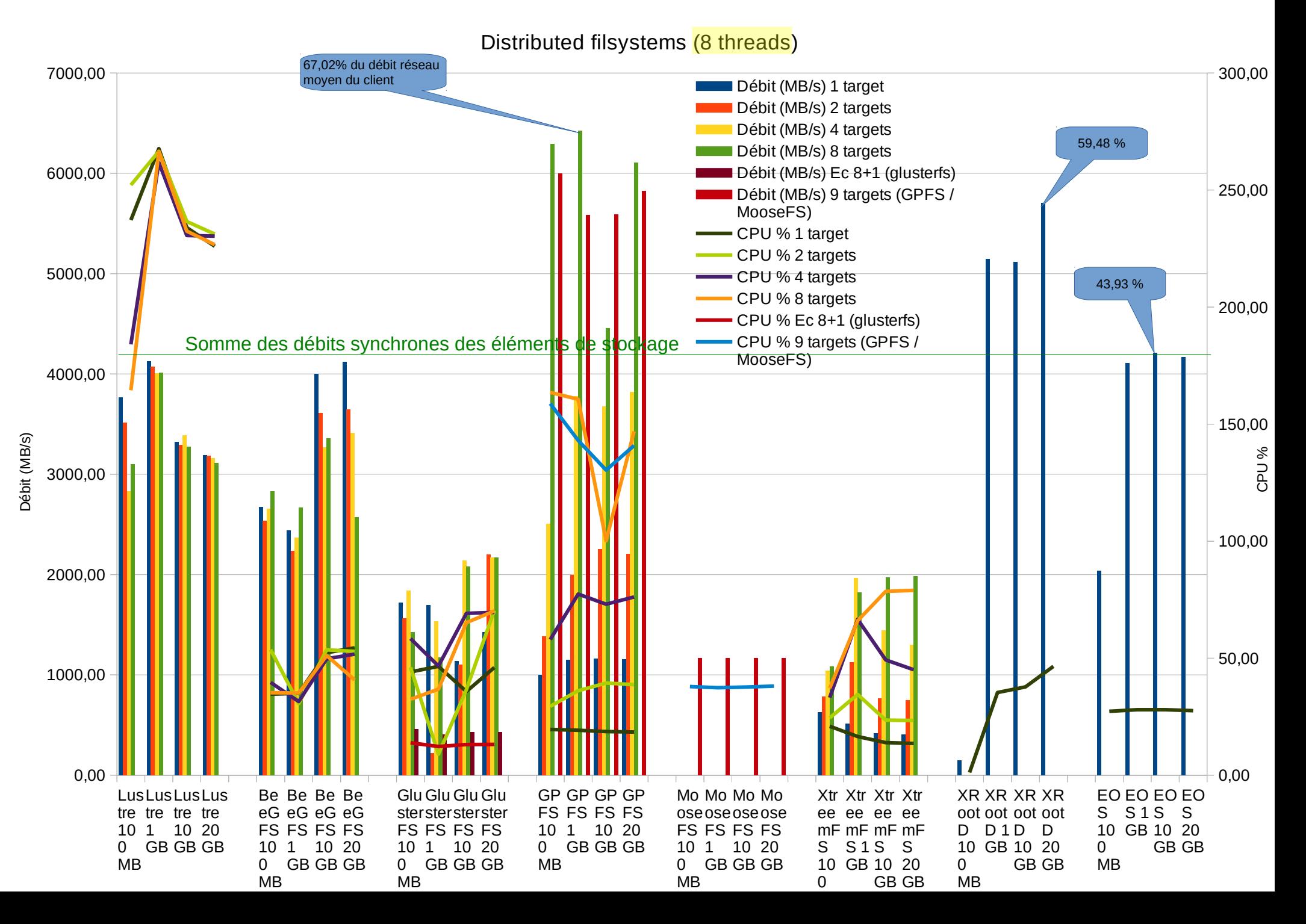

# Différents types de fonctionnalités

Fonctionnalités des systèmes de fichiers/stockage distribués

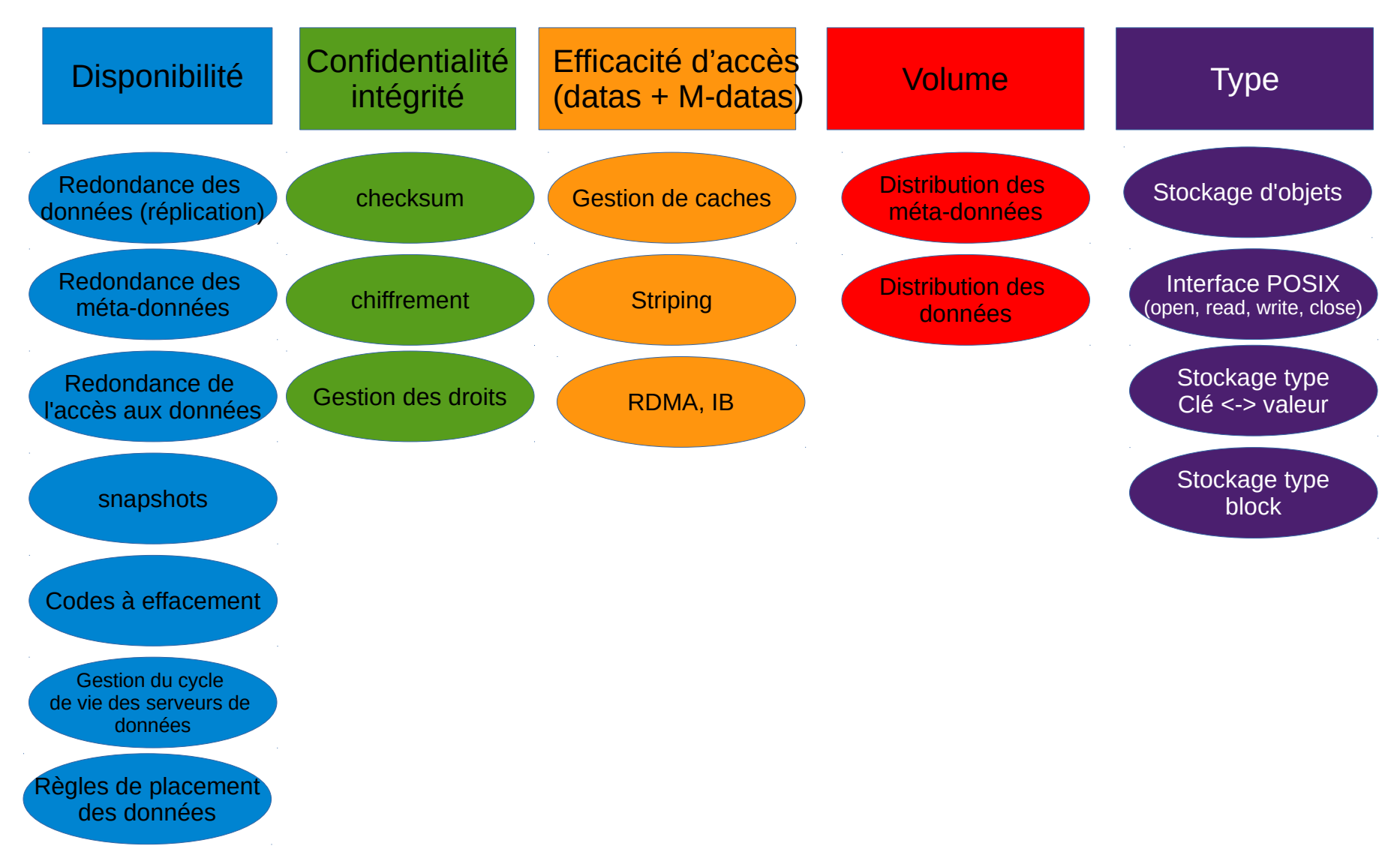

### Impact des fonctionnalités sur les performances

Quelles fonctionnalités ont un impact positif sur les performances ?

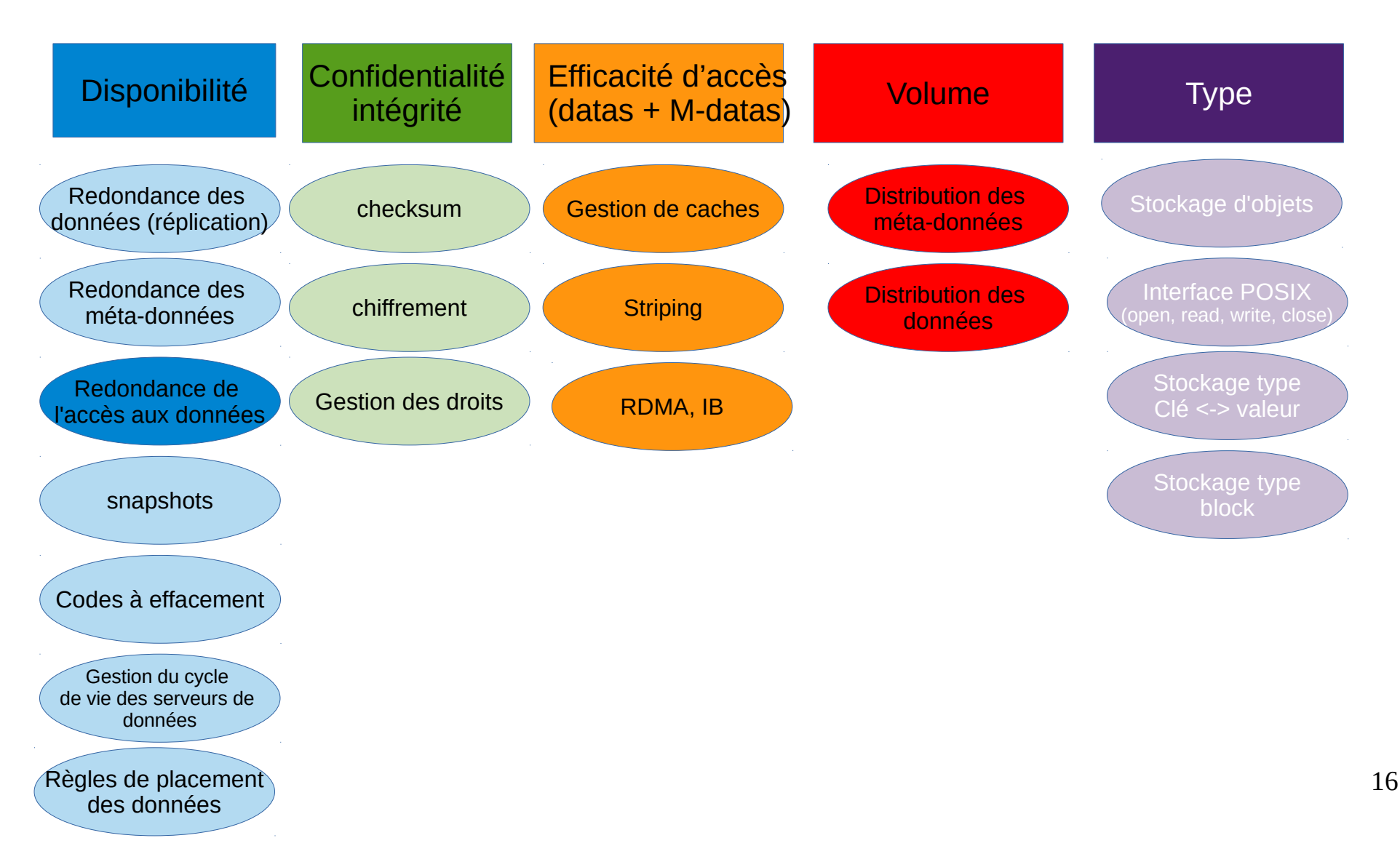

### Impact des fonctionnalités sur les performances

Quelles fonctionnalités ont un impact négatif sur les performances ?

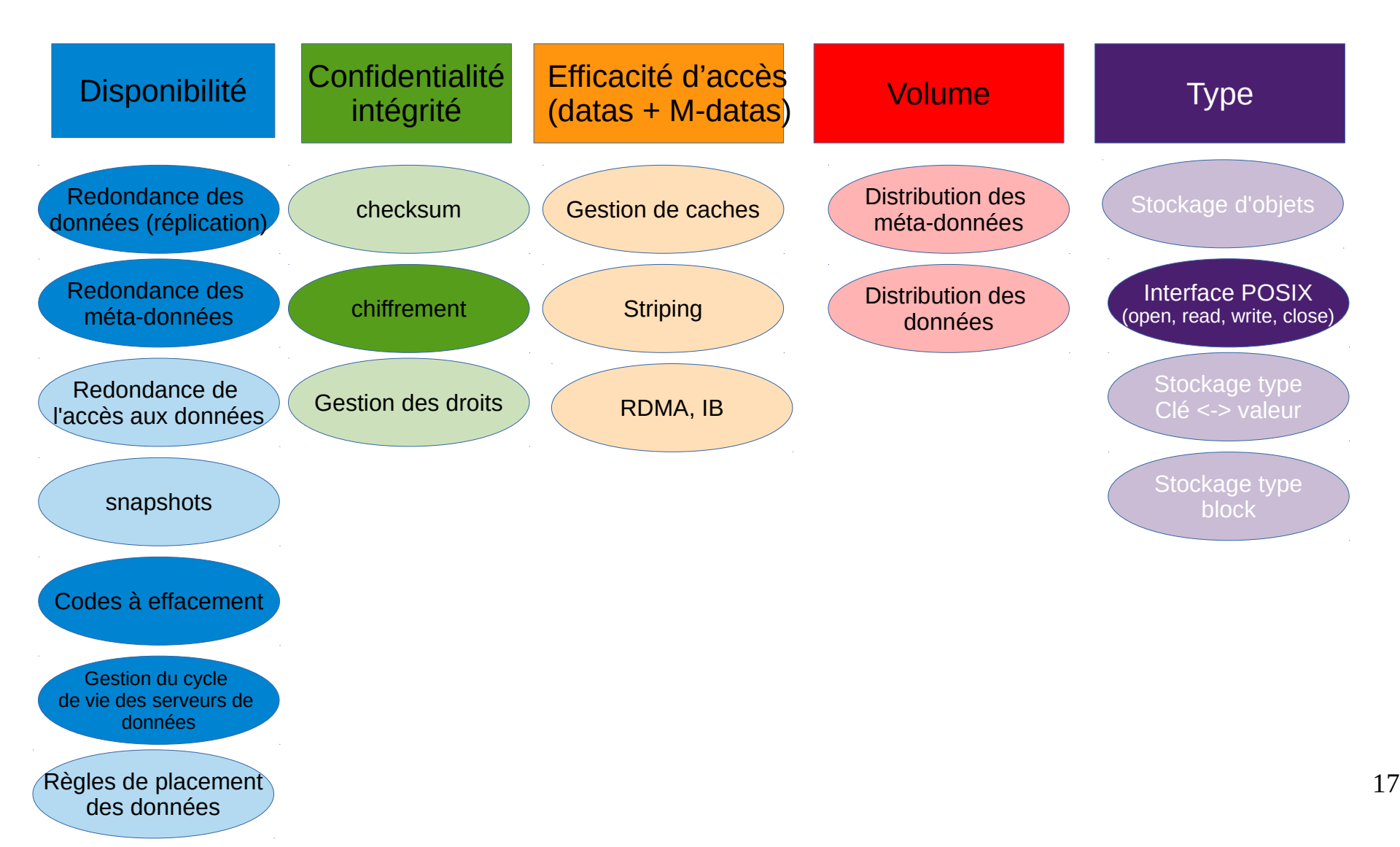

## Mais existe t-il un outil idéal ?

Existe-il un système de stockage qui couvre tous ces besoins ?

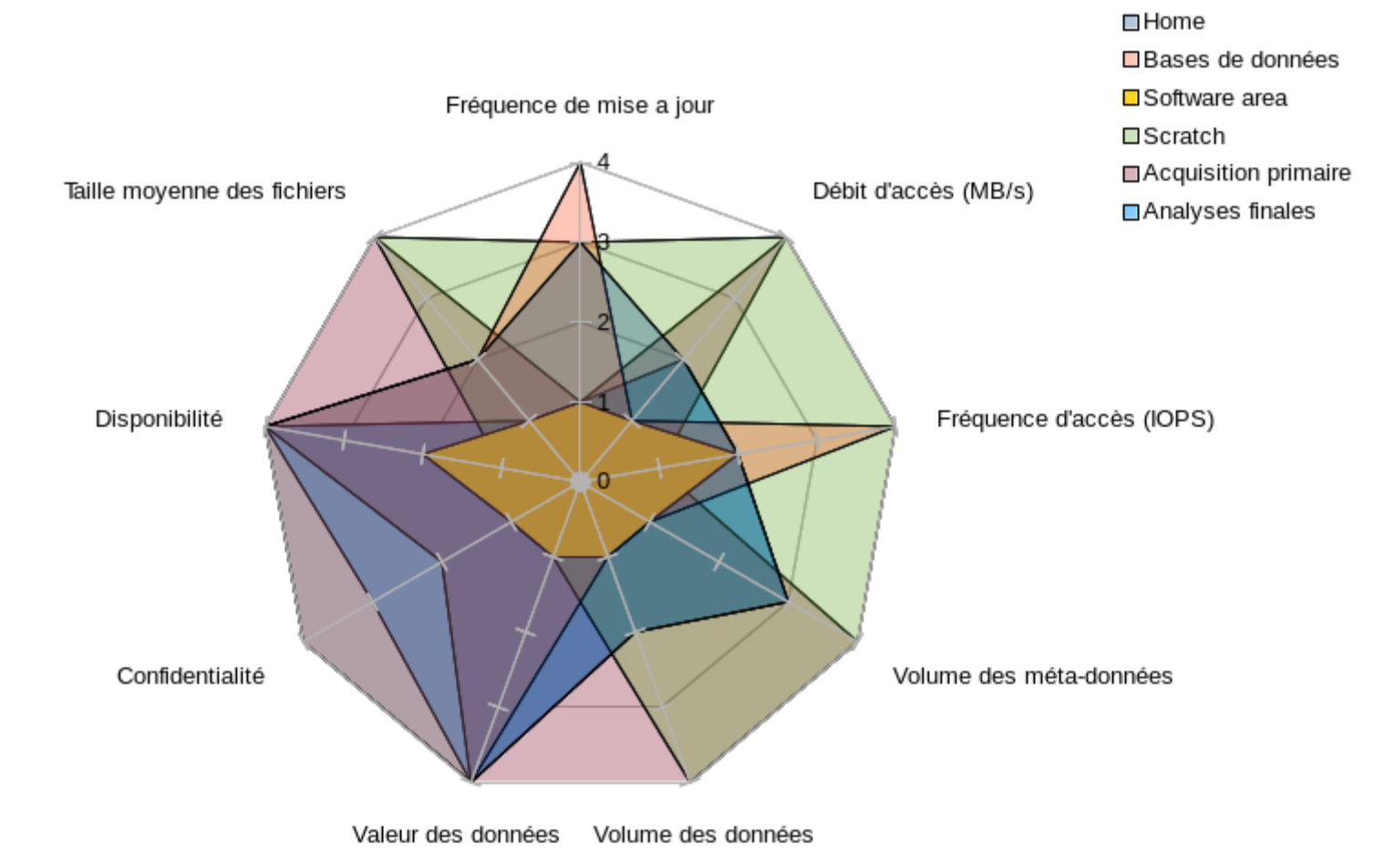

### Les consignes de stockage données aux utilisateurs ↔ la réalité

Exemple de consigne<sup>[1]</sup> pour les sites CMS : « The nominal CMS file size is 5-10GB ».

Dans les faits, au bout de plusieurs années d'exploitation sur le site WLCG CMS T3\_FR\_IPNL, 88 % des fichiers ont une taille < 1Go (statistiques relevées en dec 2016) : **seulement 11 % de fichiers > 1Go**

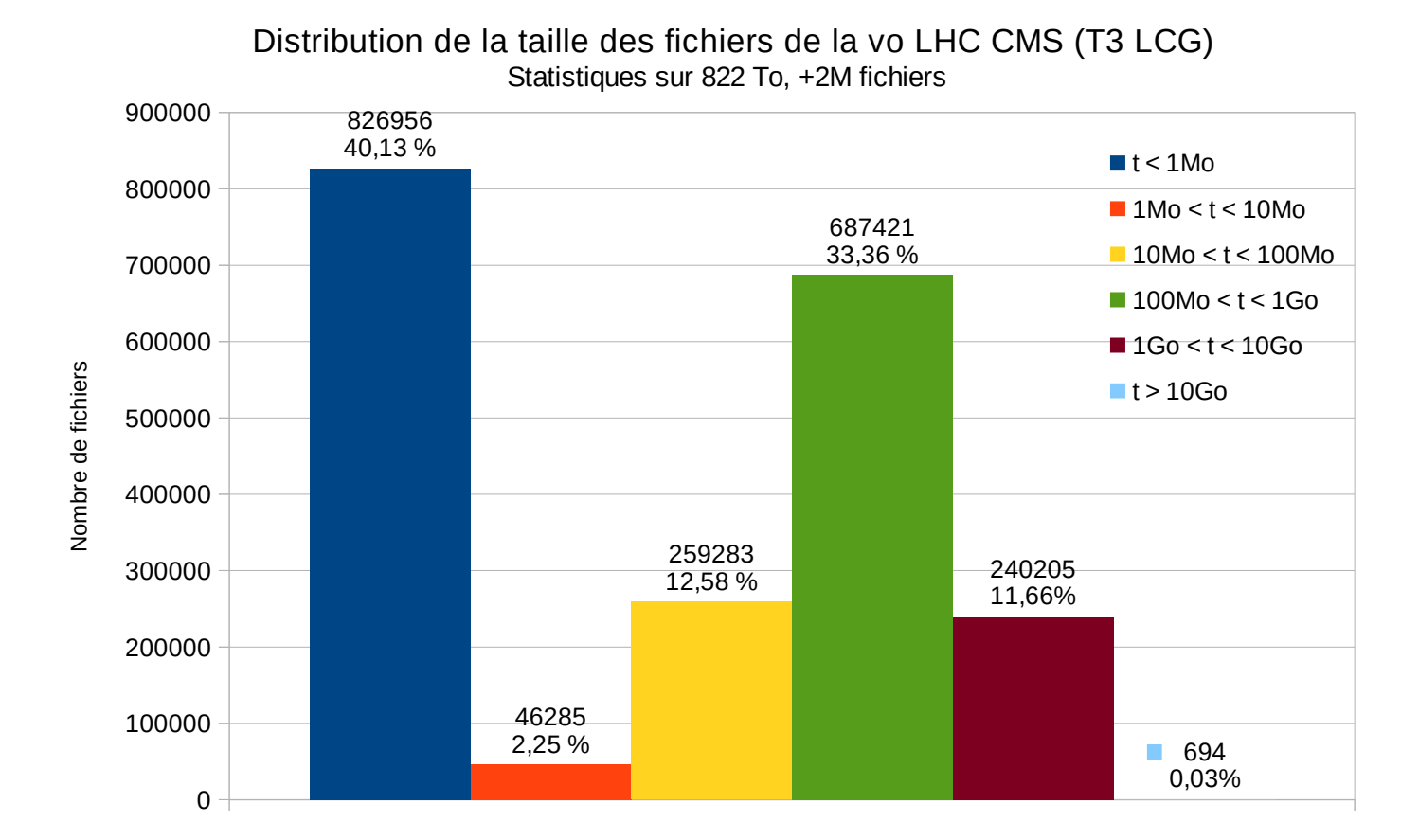

[1] : <https://twiki.cern.ch/twiki/bin/view/CMSPublic/SiteOperationProcedures>

## Mais d'autres paradigmes existent

**À cause du problème "Moving Computation is Cheaper than Moving Data"**

On passe du monde classique « **Compute centric paradigm »** : CPU + … + CPU <=> stockage + .. + stockage

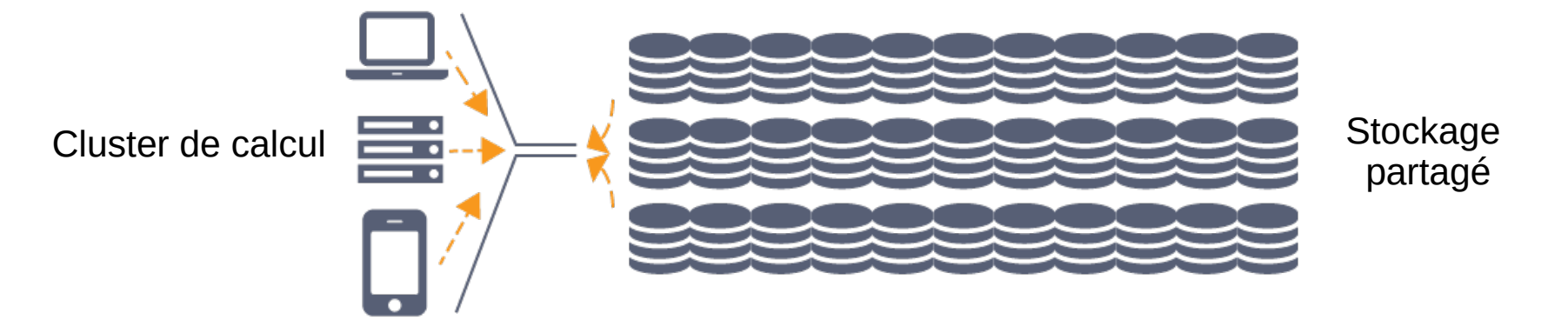

Au mode « **Data centric paradigm** » : CPU + stockage intégré <=> CPU + stockage intégré <=> ...

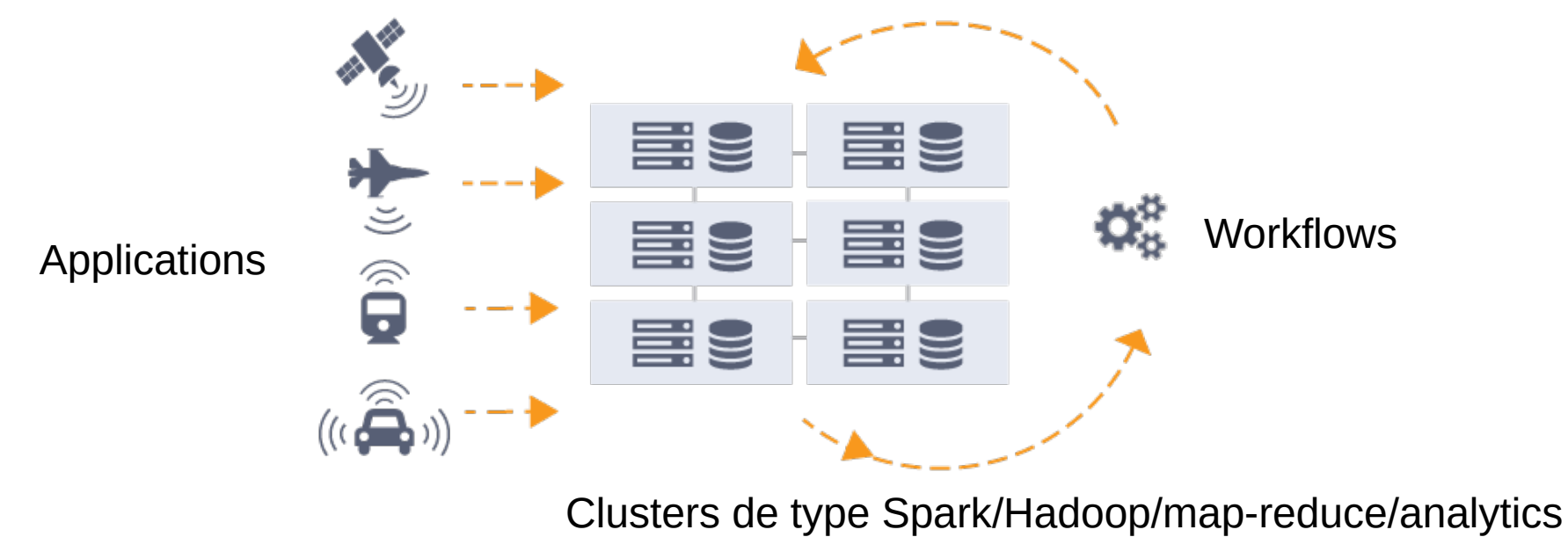

Référence des illustrations : https://www.nextplatform.com/2016/10/06/emergence-data-centric-computing/

## Pour les nouveaux paradigmes

Dans le domaine du SDS (Software Defined Storage) non POSIX (Stockage d'objets, key <-> value, NoSQL, map/reduce), on observe :

- Grande entropie du fonctionnement des systèmes : stockage seulement **v.s.** computing au plus près des données (Spark, Map/Reduce, OpenIO...)
- Grande entropie du comportement des systèmes. Car c'est une combinaison des :
	- profile I/O du SDS (nb replicas (dedondance) des objets, taille de chuncks, nb de data-servers, quantité de meta-données, journal, balancing, recovering)
	- profile I/O applicative (traitements local sur les données, types d'accès...)
- => Complexité de la pile des couches logicielles

**Les tests englobent de plus en plus la prise en compte de de la chaine applicative de traitement des données**

## Critères de choix d'un système de stockage traitement de données

- L'expérimentation est le meilleur moyen de déterminer le comportement d'un système
- La pile logicielle des systèmes de stockage distribués est complexe : La configuration / le tuning l'est aussi
- Un grand nombre de critères (souvent contradictoires) caractérisent les systèmes de stockage distribués :
	- Fonctionnalités,
	- Rapport coût / TB,
	- Rapport performance / coût,
	- Scalabilité de la solution,
	- Robustesse,
	- Complexité versus facilité de maintenance dans le temps,
	- Coût humain d'exploitation de la solution.
- Un grand nombre d'éléments matériels et logiciels sont en œuvre (y compris firmware)
- Ne pas se focaliser sur un test de benchmark sur un seul critère => mettre en oeuvre plusieurs scénarios
- Quantifier le service rendu :
	- En fonction du besoin
	- En fonction des fonctionnalités **réellement utilisées**
- Ne pas négliger le coût de sortie de la solution

# Bibliographie

Outils de tests et de monitoring :

- lozone : [http://www.iozone.org](http://www.iozone.org/)
- nuttcp: <http://nuttcp.net/nuttcp/nuttcp.html>
- iperf : <http://software.es.net/iperf/>
- dstat : <http://dag.wiee.rs/home-made/dstat/>
- fio : <http://git.kernel.dk/?p=fio.git;a=summary>
- Systèmes de stockage et d'accès :
- Xrootd :<http://xrootd.org/papers/Scalla-Intro.pdf>
- EOS : <http://eos.web.cern.ch/>
- IRODS: <https://irods.org/>
- GridFTP: <http://toolkit.globus.org/toolkit/docs/latest-stable/gridftp/>
- BeeGFS: [https://www.beegfs.io](https://www.beegfs.io/)
- Lustre :<http://lustre.org/>
- GPFS (General Parallel File System  $\rightarrow$  IBM Spectrum Scale) : [https://www.ibm.com/support/knowledgecenter/en/SSFKCN/gpfs\\_welcome.html](https://www.ibm.com/support/knowledgecenter/en/SSFKCN/gpfs_welcome.html)
- Moosefs : [https://moosefs.com](https://moosefs.com/)
- GlusterFS : [https://www.gluster.org](https://www.gluster.org/)
- XtreemFS : [www.xtreemfs.org](http://www.xtreemfs.org/)

Systèmes de traitement de données :

- Apache Spark : [https://spark.apache.org](https://spark.apache.org/)
- Apache Hadoop : [https://hadoop.apache.org](https://hadoop.apache.org/)